**Daten**

### *Hinweise:* / 2

Alle Aufgaben werden ausschließlich im Heft bearbeitet. Schreibe ordentlich mit Füller\ oder Tintenrollerund antworte in ganzen Sätzen. Stelle deine Lösungsweg (auch deine Nebenrechnungen immer vollständig dar. Nutzen zum genauen Zeichnen einen spitzen Bleistift und ein Geodreieck.

/ 4

- 1 | Daten ermitteln Nach Auswertung des Fragebogens ist die nebenstehende Urliste entstanden.
	- Erstelle eine Strichliste mit Häufigkeitstabelle zu den Antworten der Frage "Magst du Mathe?"

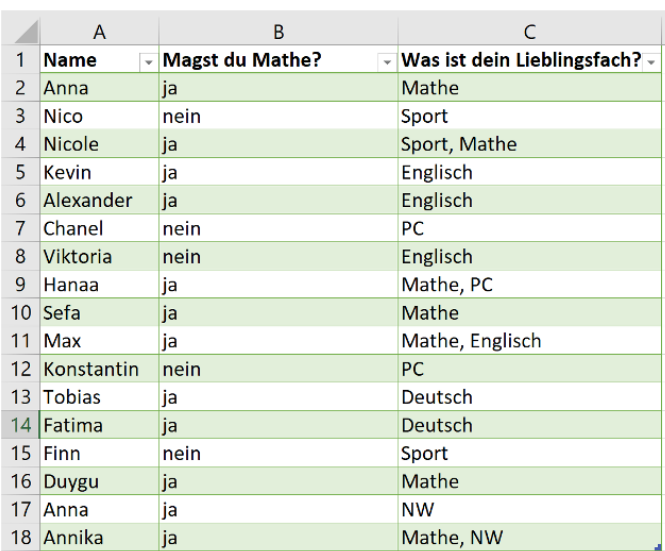

2 | Daten ordnen

Beim Schwimmunterricht der 5c sind Kinder folgende Zeiten auf 25m Brust geschwommen:

# **26 s, 25s, 41s, 40s, 35s, 56s, 43s**

- a) Erstelle eine Rangliste. Wie viele Kinder wurden geprüft?
- b) Bestimme das Maximum und das Minimum.
- c) Berechne die Spannweite.
- d) Ermittle den Median.
- 3 | Piktogramm auswerten Martina hat ihre digitalen Fotos in Ordner sortiert. Wie viele Bilder hat sie insgesamt gemacht? Werte aus!

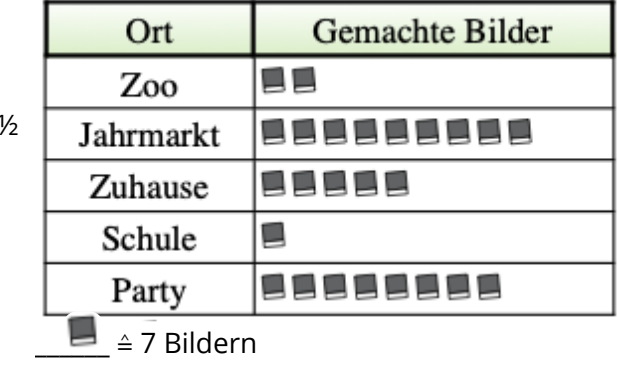

# 4 | Piktogramm erstellen

Leo hat eine Gummibärchentüte nach Farben sortiert. Er hat nun 16 gelbe, 13 rote, 9 weiße, 17 orange und 11 grüne Gummibärchen. Erstelle ein Piktogramm.

/ 3½

/ 6½

/ 4½

#### Mathematik Seite 1/6

Angaben zu den Urhebern und Lizenzbedingungen der einzelnen Bestandteile dieses Dokuments finden Sie unter https://www.tutory.de/entdecken/dokument/daten-arbeit

/ 10

# 5 | Säulendiagramm

Einige Schüler der Pina-Bausch-Gesamtschule wurden nach ihrem Pausen-Snack gefragt.

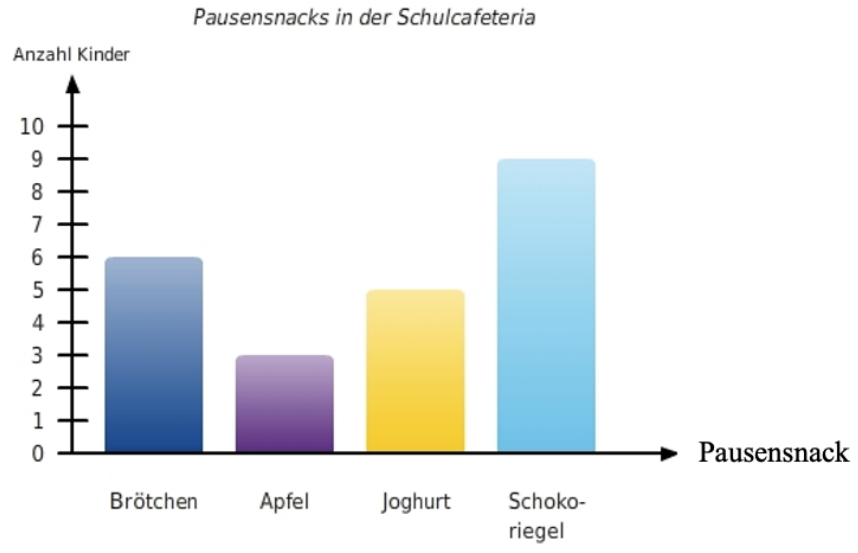

Aufgaben zum Säulendiagramm

- **a)** Beantworte folgende Fragen in ganzen Sätzen:
- 1. Wie viele Schüler wurden befragt?
- 2. Welches ist der beliebteste Pausensnack?
- 3. Wie viele Joghurts und Äpfel werden insgesamt gegessen?

**b)** Beschreibe das Diagramm. Folgende Wörter müssen verwendet werden: **Säulendiagramm, Maximum, Minimum, Spannweite, Rechtsachse (oder x-Achse), Hochachse (oder y-Achse)**

6 | Säulendiagramm erstellen In der Klasse 5.2A wurden alle Schülerinnen und Schüler danach gefragt, welches Verkehrsmittel sie zur Schule benutzen. Die Ergebnisse wurden in einer Häufigkeitstabelle festgehalten.

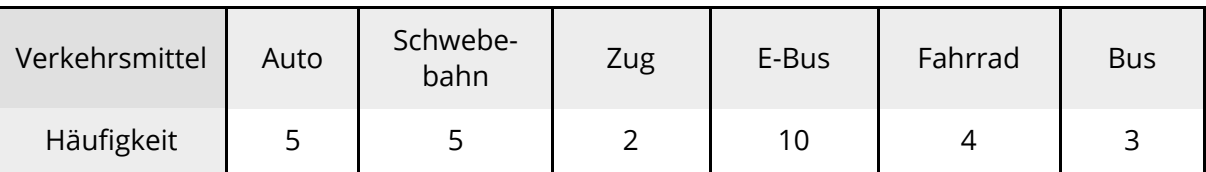

- a) Erstelle ein Säulendiagramm zu dieser Tabelle.
- b) Wie viele Schülerinnen und Schüler kommen mit dem ÖPNV (E-Bus, Bus, Zug, Schwebebahn) zur Schule? Antworte in ganzen Sätzen!

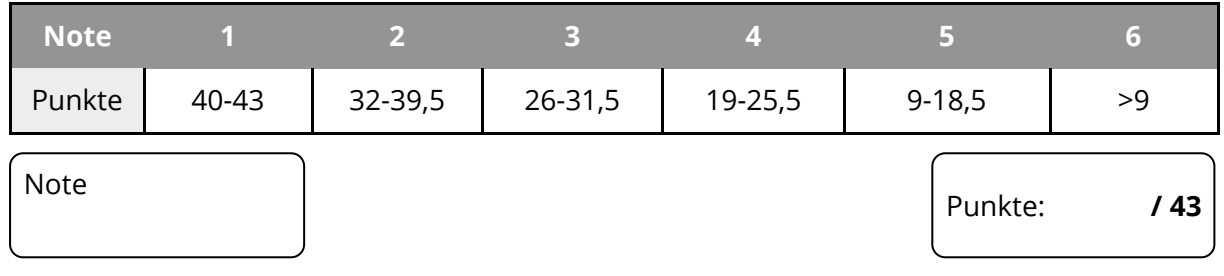

#### Mathematik Seite 2/6

/ 12½

⌒

# **Lösung**

## Mathematik Seite 3/6

Angaben zu den Urhebern und Lizenzbedingungen der einzelnen Bestandteile dieses Dokuments finden Sie unter https://www.tutory.de/entdecken/dokument/daten-arbeit

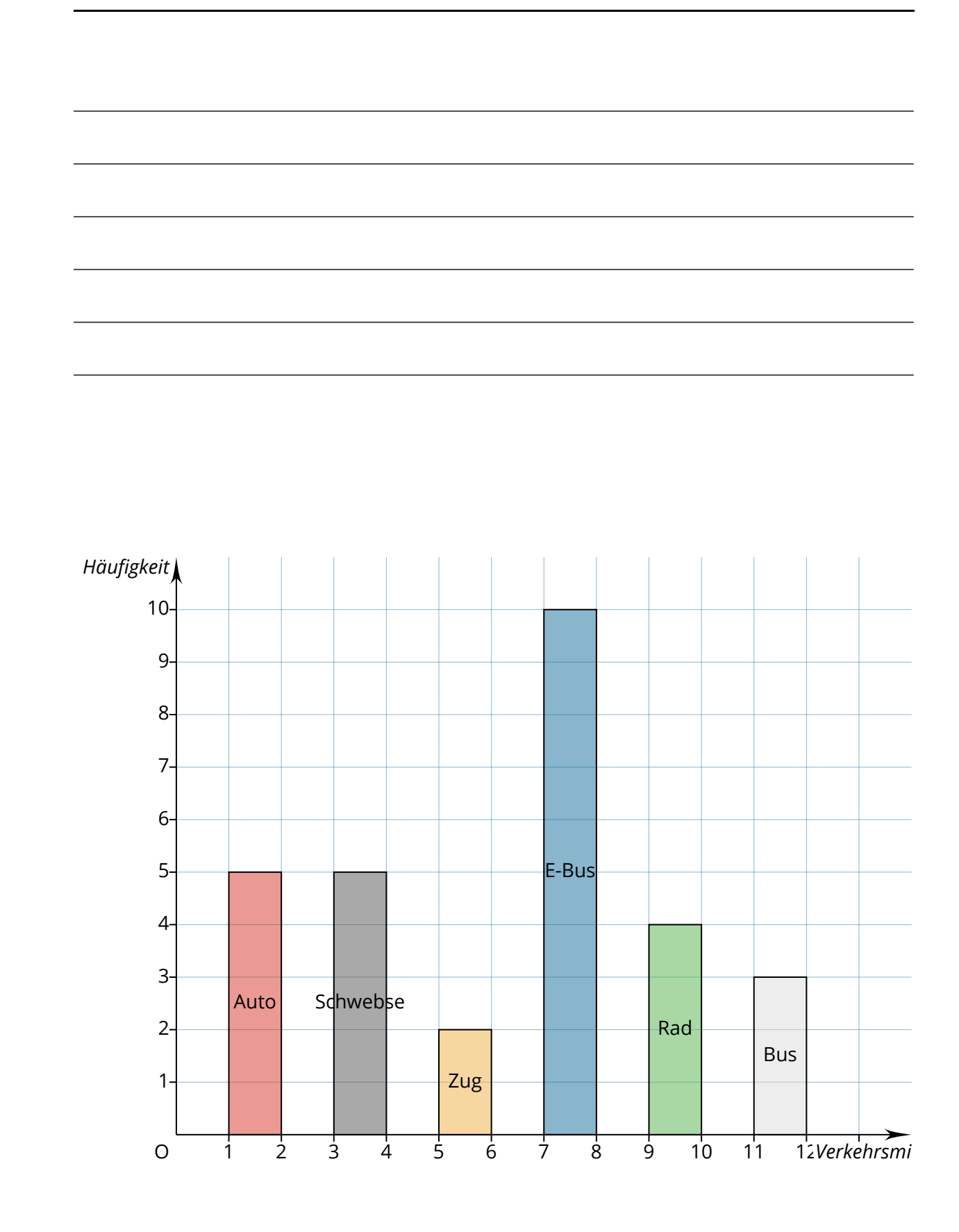

#### Angaben zu den Urhebern und Lizenzbedingungen der einzelnen Bestandteile dieses Dokuments finden Sie unter https://www.tutory.de/entdecken/dokument/daten-arbeit Mathematik Seite 4/6

 $\overline{(\phantom{a})}$ 

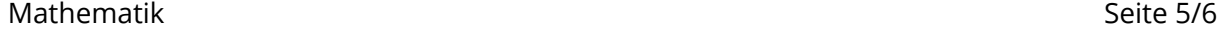

# **Notenschlüssel**

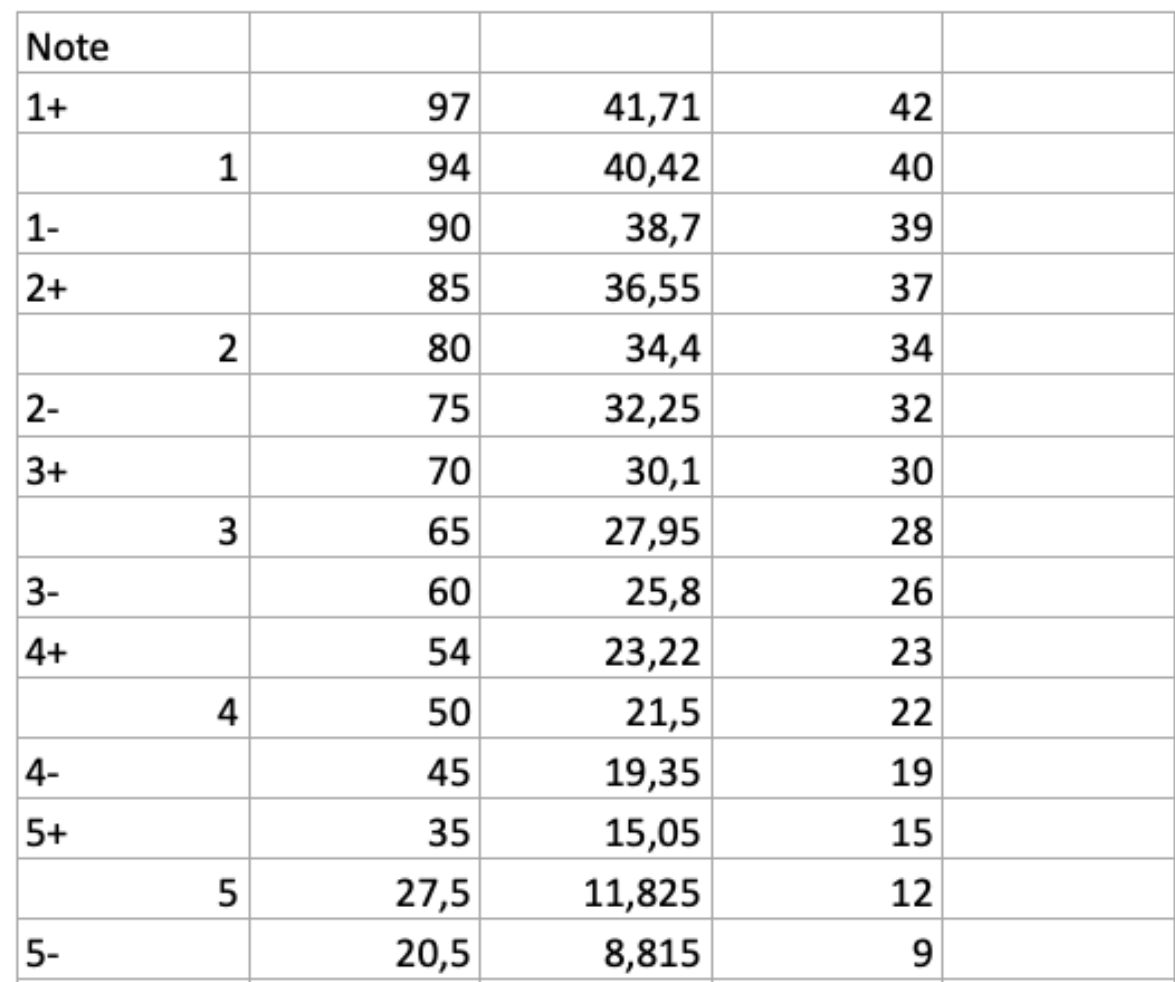

Notengrenzen